## **About CRISP**

CRISP is established under Indo-German Cooperation agreement as an autonomous organization of the Dept. of Technical Education & Skill Development, Govt. of M.P.

CRISP is providing technical training and consultancy services for Industry Personnel, Government Officers, Faculties, Students and Jobseekers. CRISP is equipped with the state-ofthe-art equipment & Technology, latest software and qualified & experienced trainers in the relevant fields.

CRISP has its Head Office in Bhopal and training Centres at several national and international locations.

Other training programmes in Multimedia offered at CRISP are :

- Graphic Designing
- Digital Still Photography
- Non-Linear Video Editing
- Special Effects and Compositing (VFX)
- Professional Certification in Film Production
- Web Portal Design
- 2D/ 3D Animation

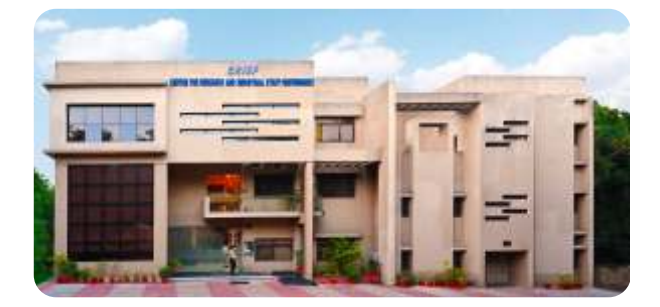

## **Patron Clients of CRISP Batar NFW SIEMENS** लवीपीर्स्<br>NTPC सहारा SRF पस धया जी न

#### **Contact :**

hathv

**Course Co-ordinator Mukesh Kharonia** Mobile : 93296 96448 email : mukeshk@crispindia.com

**Manager (Marketing) Faisal Jafri**  Mobile : 98263 34406 email : faisal@crispindia.com

## **Centre for Research and Industrial Staff Performance**

(Established under Indo-German Technical Co-operation) Opp. Manas Bhawan, Shyamla Hills, Bhopal - 462 002 Phone: +91 755 2661401, 4223702 Fax: 4220022

www.crispindia.com

TB 503/Issue 01

**NMDC** 

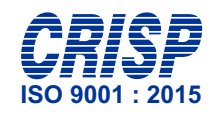

# **Web Portal Design**

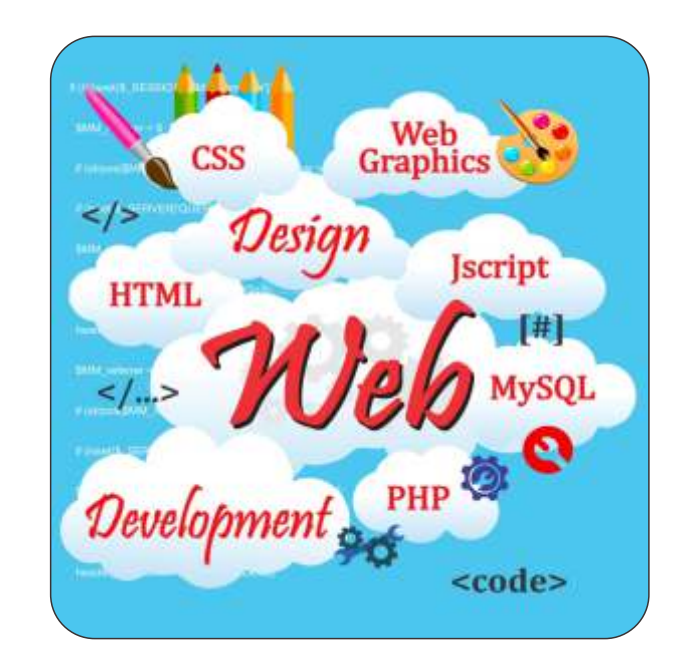

**...unleashing the full potential of men & machines**

## **WEB POR TAL DESIGN**

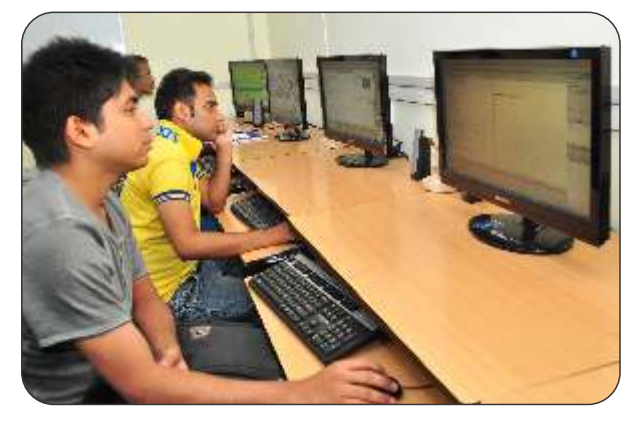

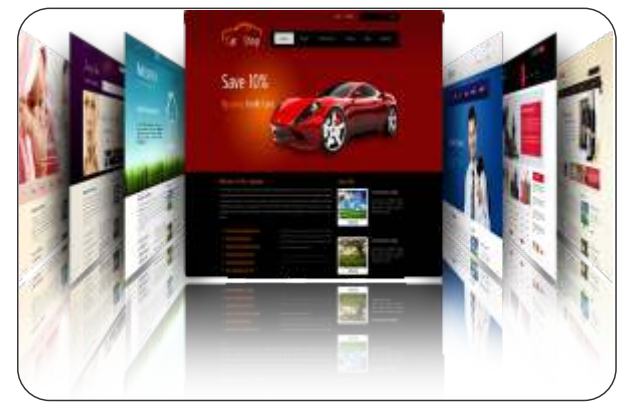

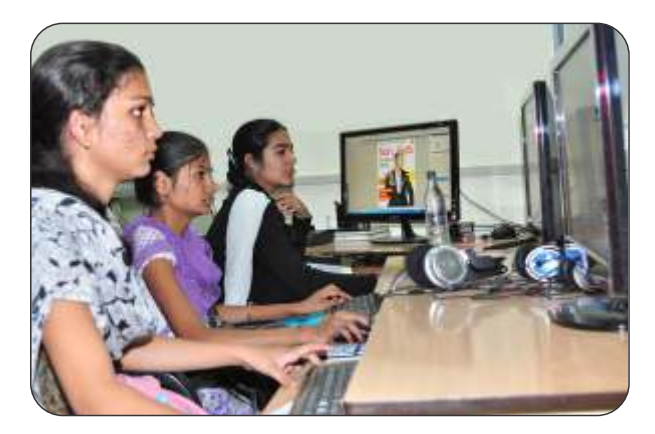

## **Introduction of Course**

The Web Designing training will impart skills to participants for de veloping websites that in tegr a te the various elements of hypermedia i.e. text, images, motion graphics, sound and video, using designing tools .The web IDE tool provides in teractive Design with HTML, XHTML, CSS pages with Ja va-Script. The course also includes designing the Database with MySql and connecting it with Ser ver-side Scripting using PHP.

The Graphic and Web Design Industry is expected to grow at a rapid pace, far e xceeding e ven the engineering sector. This growth will lead to an increase in the number of jobs and high demand for trained and skilled graphic designers, web designers and de velopers.

*You can be one of these in-demand professionals.* 

## **Course Contents**

#### **Module-01: Graphics for Web**

- 
- Dr awing logos & other objects
- Understanding color model, Layers, Making web templa tes, Applying Filters, Web templa te Lay outing. • Drawing & Painting tools, Shape Designing Tools,<br>Drawing logos & other objects<br>• Understanding color model, Layers, Making web<br>templates, Applying Filters, Web template Lay ou<br>• Creating Buttons, icons and backgrounds fo • Web Elements, Selection tools, Refining selection<br>• Drawing & Painting tools, Shape Designing Tools,<br>Drawing logos & other objects<br>• Understanding color model, Layers, Making web<br>• templates, Applying Filters, Web templa
- Creating Buttons, icons and backgrounds for web.
- Saving for Web Formats: PSD, TIFF, PNG, JPG

#### **Module-02: User In terface(UI) Design**

- 
- $\cdot$  Setting up the site / root Directory
- 
- layouting Pages with DIV Layers
- Inserting, editing and lay outing tables
- Styling pages with Cascading Style Sheet (CSS)
- Creating Div Tag, Attaching Div Tags
- Inserting graphics, animation & components
- Jscript controls: Menus, Accordion, Tab Panels
- 

#### **Module-03: Da tabase Design and Validations**

- 
- Hyper linking, Image maps & hotspots, anchors<br> **Module-03: Database Design and Validations**<br>
 Installing Web Server and Database server<br>
 Creating forms: Form input elements for user<br>
interface<br>
 Creating Database in Creating forms: Form input elements for user in terface
- 
- Creating Tables in MySql using phpMyAdmin
- Creating columns and assigning Data Types in MySql using phpMyAdmin
- creating validations for form fields using Jscripts
- Import/Export database

#### **Module-04: Ser ver Side Scripting using php / Mysql**

- Preparing & Testing server for Database Connectivity
- Creating local server and connecting web-forms with Da tabase
- Insert Data Records in Database.
- Authenticate Data from Database by using Login S y s tem
- Viewing Data reports from Database
- Calling Data records from Database dynamically in form fields
- Publishing & Testing web site on localhost

## **Methodology**

#### **The programme consists of a mix of :**

- Lectures and presentations<br>Demonstrations<br>Interactive Session
- 
- 
- Hands-on practice
- Project : Developing an Advertising Film

### **Pre-requisites**

- $\cdot$  12<sup>th</sup>, B.A, B.Com, B.Sc with computers.
- $\cdot$  B.C.A, M.C.A, Diploma / Degree in Engineering.
- Working knowledge of computers.

## **Duration**

**Part time: 03 Months (60 Working Da ys)**

(2 Hours / Day and 5 Da ys / Week)

## **Course Fee**

#### **Fee :**  ` **15,000/- (Inclusive of Tax)**

(installment Scheme  $\bar{\tau}$  8,000/- at the time of registration, and installment of ₹7,000/- in second month)

**This is a subsidized Course Fee for jobseekers & students only.**

## **Mode of P aymen t**

Cash or payment thorough Debit/Credit cards at CRISP<br>Society,Bhopal